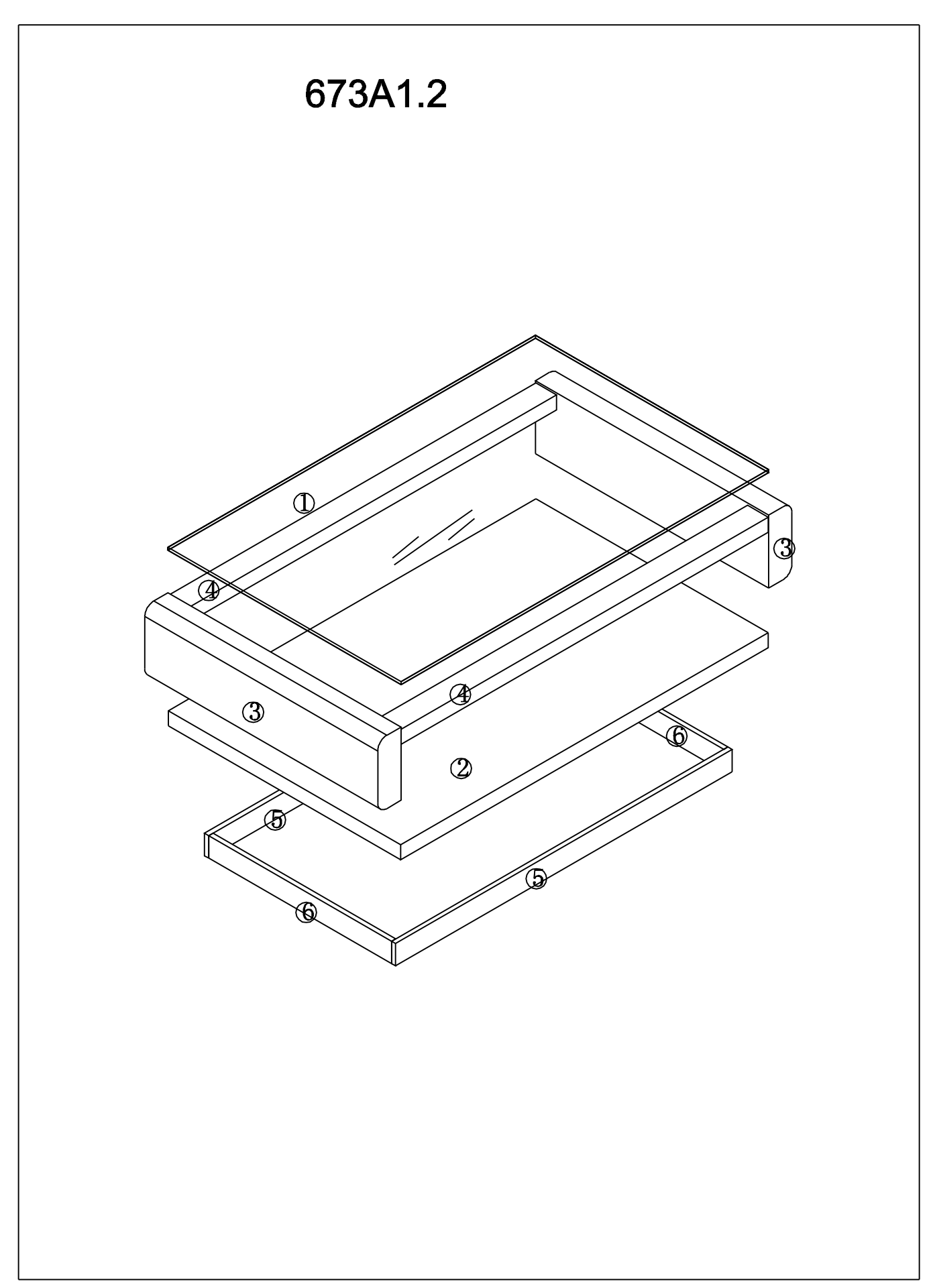

 $\sqrt{2}$ 

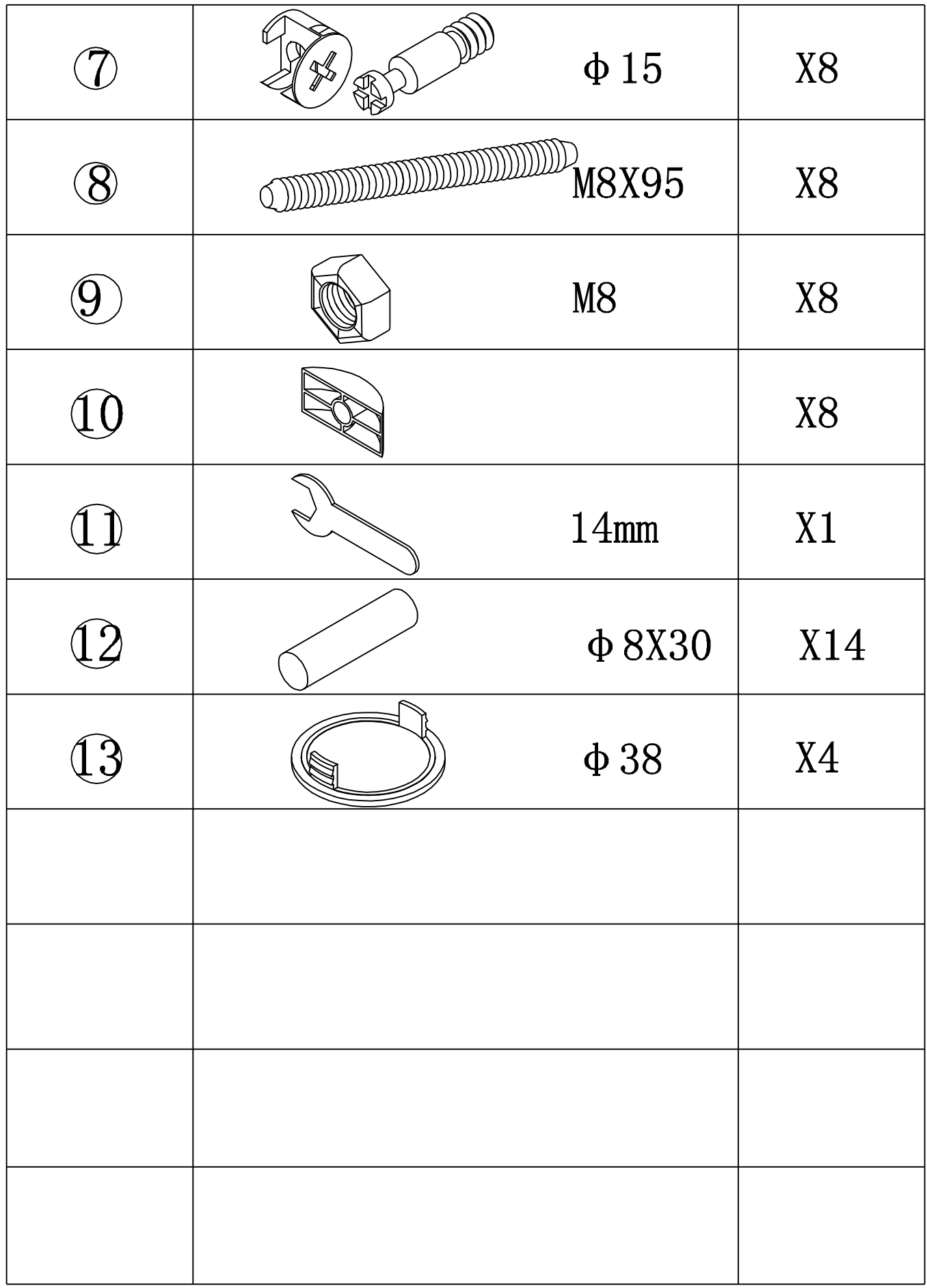

 $\Box$ 

 $\Box$ 

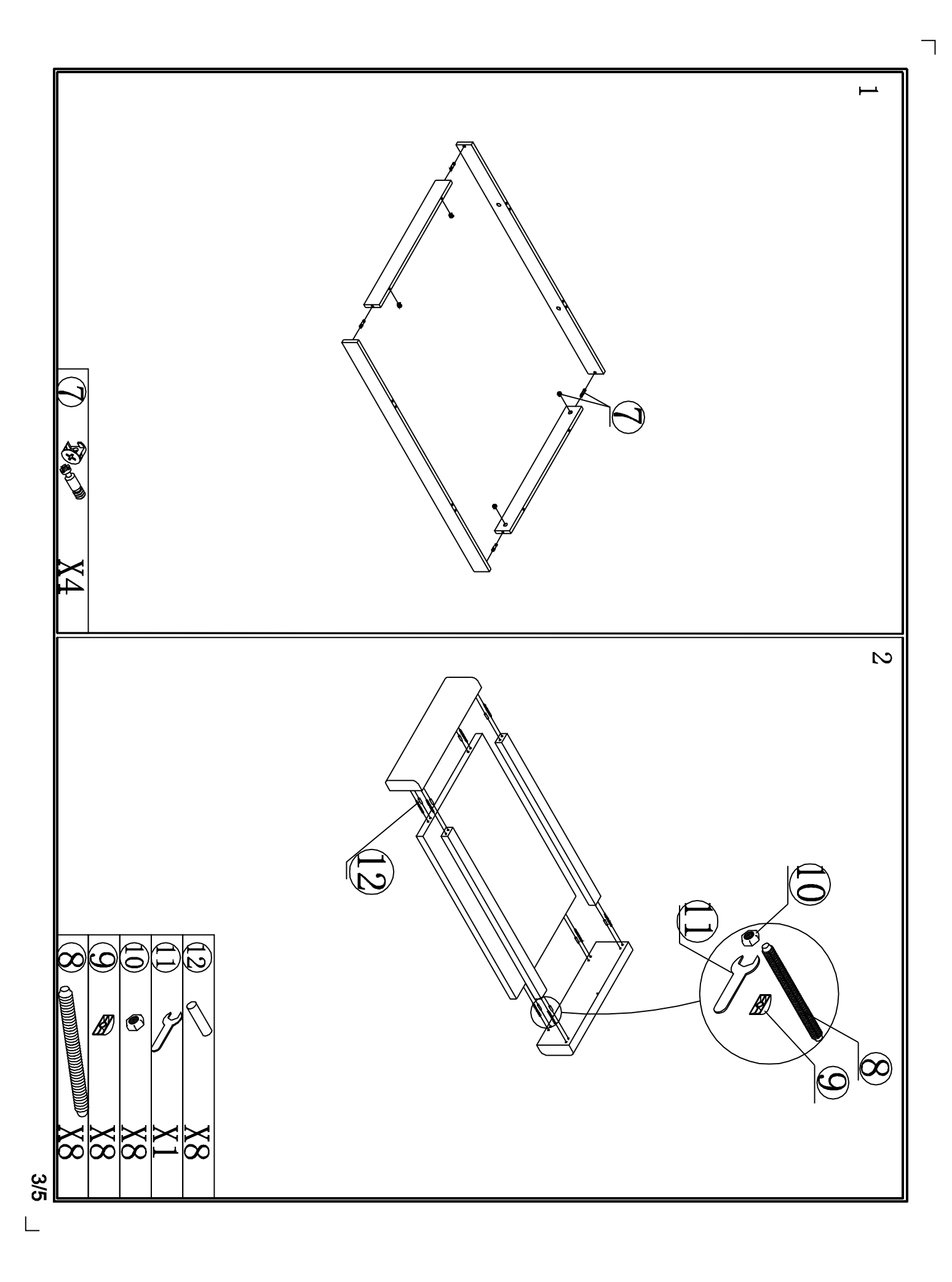

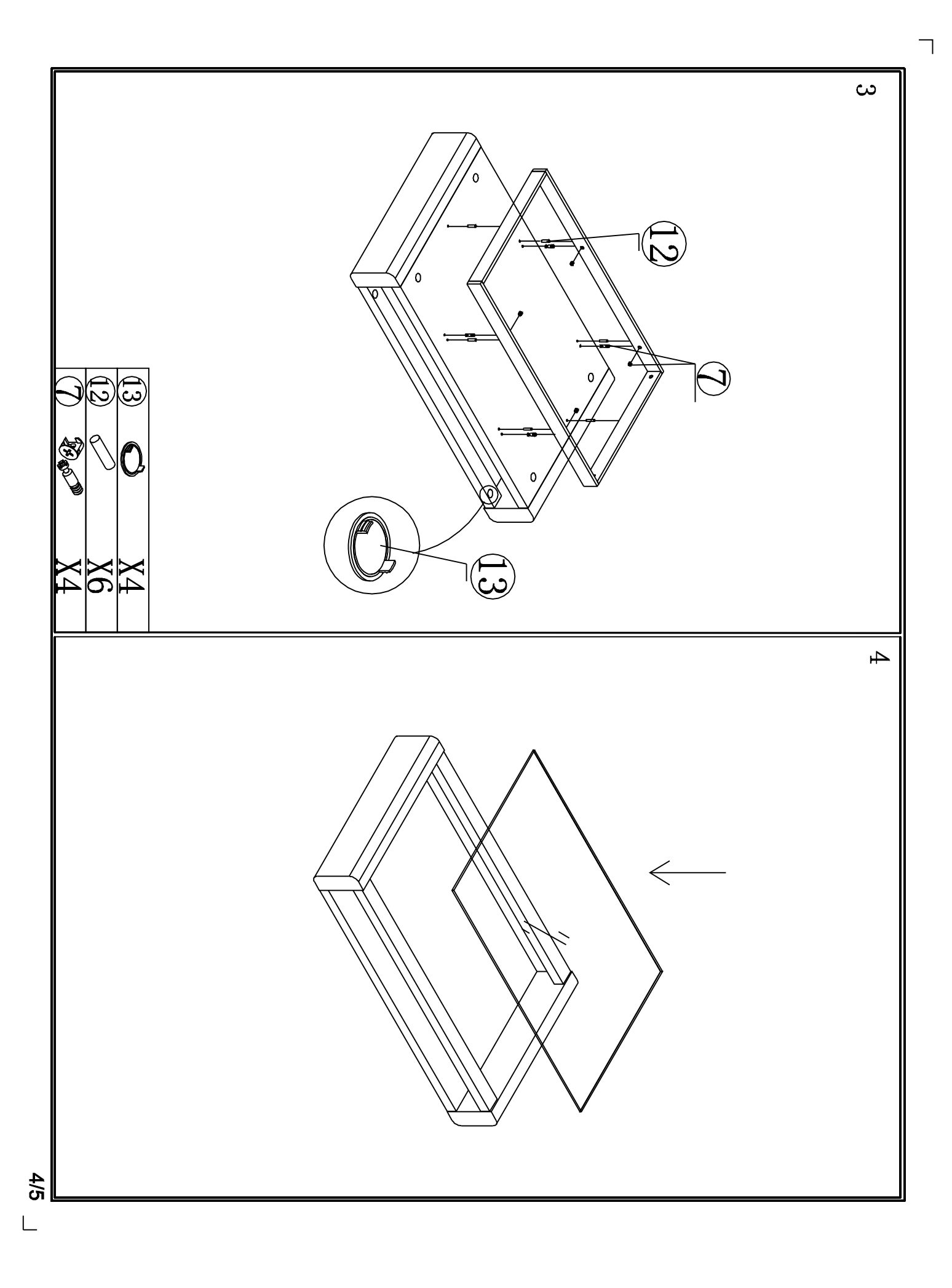

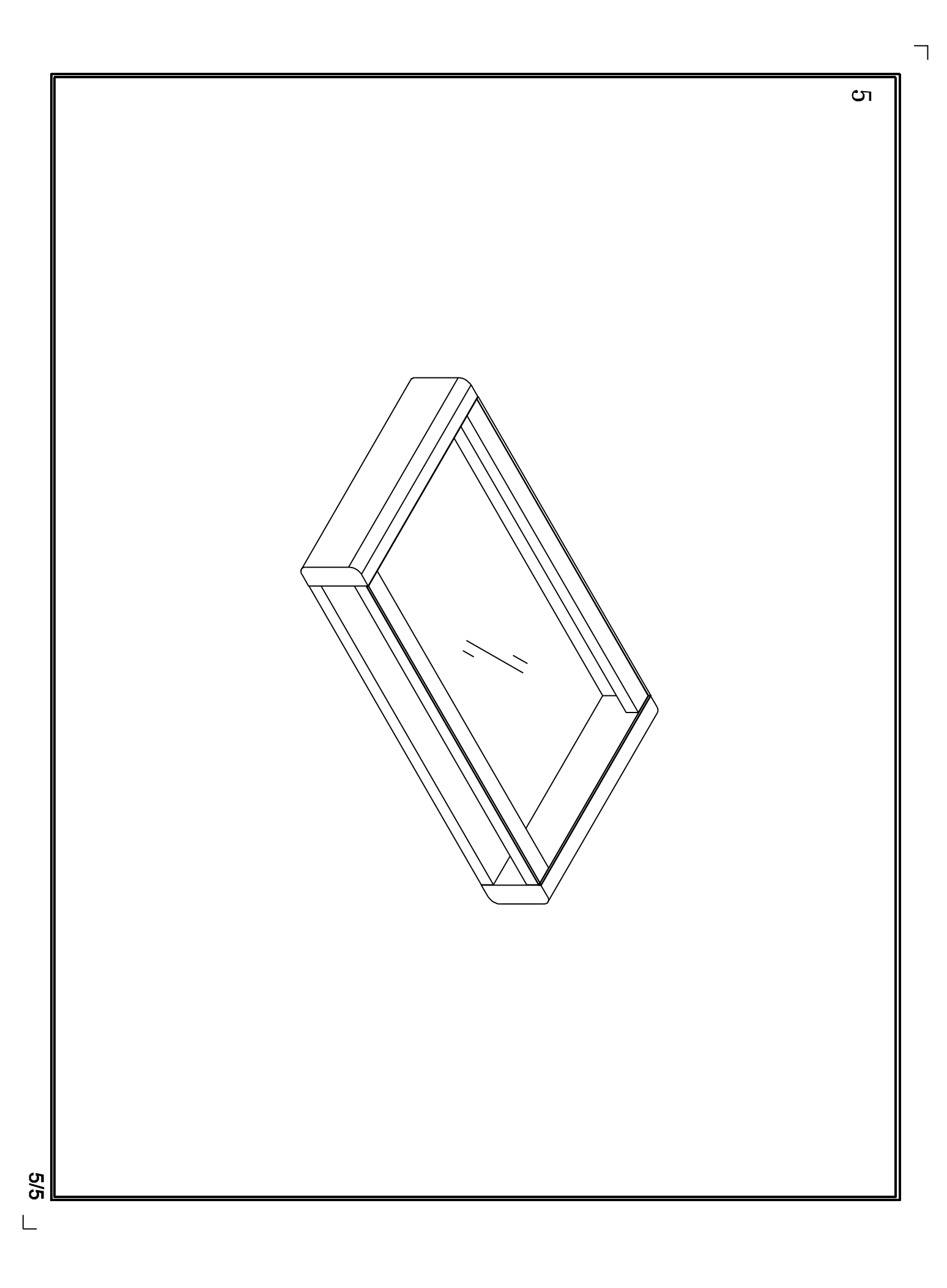